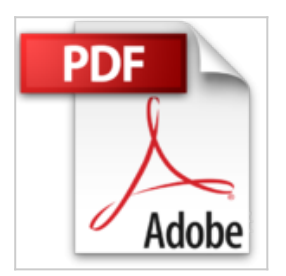

# **Tout sur mon iPhone 4S Pour les Nuls**

Sébastien LECOMTE, Yasmina SALMANDJEE LECOMTE

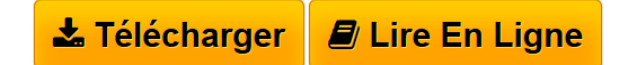

**Tout sur mon iPhone 4S Pour les Nuls** Sébastien LECOMTE, Yasmina SALMANDJEE LECOMTE

**[Telecharger](http://bookspofr.club/fr/read.php?id=2754038302&src=fbs)** [Tout sur mon iPhone 4S Pour les Nuls ...pdf](http://bookspofr.club/fr/read.php?id=2754038302&src=fbs)

**[Lire en Ligne](http://bookspofr.club/fr/read.php?id=2754038302&src=fbs)** [Tout sur mon iPhone 4S Pour les Nuls ...pdf](http://bookspofr.club/fr/read.php?id=2754038302&src=fbs)

## **Tout sur mon iPhone 4S Pour les Nuls**

Sébastien LECOMTE, Yasmina SALMANDJEE LECOMTE

**Tout sur mon iPhone 4S Pour les Nuls** Sébastien LECOMTE, Yasmina SALMANDJEE LECOMTE

## **Téléchargez et lisez en ligne Tout sur mon iPhone 4S Pour les Nuls Sébastien LECOMTE, Yasmina SALMANDJEE LECOMTE**

320 pages Extrait Présentation

Bienvenue dans «Tout sur mon iPhone 4S pour les Nuls» ! Grâce à cet ouvrage, vous saurez tout sur votre nouveau smartphone.

Tout satfoir pour devenir un pro de l'iPhone 4S

Que vous soyez débutant ou déjà un utilisateur expérimenté, l'objectif de cet ouvrage est de répondre à toutes les questions que vous vous posez sur votre iPhone 4S.

Bien démarrer, connaître sur le bout des doigts les manipulations quotidiennes ou plus avancées, personnaliser et protéger votre iPhone 4S, maîtriser les applications : autant de sujets qui seront abordés dans le détail.

ùes questions sur tout et... toutes les réponses

Cet ouvrage est le premier Nul qui a réponse à tout ! Présenté sous la forme de tâches ou de questions/réponses, il vous apportera précisément les informations dont vous avez besoin, quand vous en avez besoin.

Que faire suite au démarrage de l'iPhone ? Comment résoudre un blocage ? Comment bien utiliser les outils et bien paramétrer les réglages ? Voici quelques exemples des questions auxquelles se propose de répondre «Tout sur mon iPhone 4S pour les Nuls».

Des étapes simples et illustrées

Pour chaque thème abordé, chaque problème solutionné, «Tout sur mon iPhone 4S pour les Nuls» offre une réponse ou procédure claire, précise et sans détour.

Grâce aux écrans illustrant chaque manipulation, aucune chance de vous perdre ou de vous tromper : pas à pas, vous êtes guidés dans la mise en oeuvre des solutions ! proposées, en toute simplicité et en toute sécurité.

#### Organisation de l'ouvrage

Cet ouvrage est structuré sous la forme de questions/réponses. Les réponses correspondent à des procédures faciles à ! mettre en oeuvre pour réaliser une tâche, effectuer un réglage ou solutionner un problème. Ces questions/réponses sont elles mêmes organisées en chapitres.

Le premier chapitre synthétise un ensemble de manipulations à savoir absolument, que vous soyez un novice ou un utilisateur expérimenté de l'iPhone.

Dans le deuxième chapitre, vous apprendrez à personnaliser et protéger l'iPhone, mais aussi à le débloquer en cas de problème.

Le chapitre 3 est consacré à la téléphonie, le chapitre 4 à l'exploration du Web et les chapitres 5 et 6 respectivement aux emails et messages type SMS/MMS. Au chapitre 7, vous découvrirez comment l'iPhone permet d'accéder aux réseaux sociaux, en particulier Twitter et Facebook.

## (...) Présentation de l'éditeur

Un Nul qui a réponse à tout, c'est un Nul qu'il vaut mieux avoir toujours sous la main. Surtout quand il s'agit de maîtriser l'iPhone 4S, le tout dernier smartphone d'Apple.

Dans ce livre, plus de 250 questions / réponses pour ne jamais caler. Pour les débutants et les habitués. Par exemple :

- astuces pour vous connecter et résoudre les problèmes les plus courants rencontrés avec le Wi-Fi
- configurer votre compte de courrier électronique et à résoudre les problèmes courants
- comment utiliser iCloud
- comment localiser le numéro de série de votre iPhone 4S
- comment configurer un réseau privé virtuel (réseau VPN)
- comment sauvegarder les données avec iCloud ou iTunes
- transférer des achats de contenu de iPhone 4S vers l'ordinateur
- connecter l'iPhone 4S à un téléviseur
- bien utiliser l'assistant Siri pour la reconnaissance vocale
- comment augmenter l'autonomie de la batterie.

#### Biographie de l'auteur

Sébastien Lecomte et Yasmina Salmandjee Lecomte sont les auteurs de plusieurs ouvrages consacrés aux appareils mobiles, parmi lesquels le Guide iPhone 4S, le Guide des meilleures applications iPhone et le Livre de l'iPad 2.

Download and Read Online Tout sur mon iPhone 4S Pour les Nuls Sébastien LECOMTE, Yasmina SALMANDJEE LECOMTE #6WI759KCFZD

Lire Tout sur mon iPhone 4S Pour les Nuls par Sébastien LECOMTE, Yasmina SALMANDJEE LECOMTE pour ebook en ligneTout sur mon iPhone 4S Pour les Nuls par Sébastien LECOMTE, Yasmina SALMANDJEE LECOMTE Téléchargement gratuit de PDF, livres audio, livres à lire, bons livres à lire, livres bon marché, bons livres, livres en ligne, livres en ligne, revues de livres epub, lecture de livres en ligne, livres à lire en ligne, bibliothèque en ligne, bons livres à lire, PDF Les meilleurs livres à lire, les meilleurs livres pour lire les livres Tout sur mon iPhone 4S Pour les Nuls par Sébastien LECOMTE, Yasmina SALMANDJEE LECOMTE à lire en ligne.Online Tout sur mon iPhone 4S Pour les Nuls par Sébastien LECOMTE, Yasmina SALMANDJEE LECOMTE ebook Téléchargement PDFTout sur mon iPhone 4S Pour les Nuls par Sébastien LECOMTE, Yasmina SALMANDJEE LECOMTE DocTout sur mon iPhone 4S Pour les Nuls par Sébastien LECOMTE, Yasmina SALMANDJEE LECOMTE MobipocketTout sur mon iPhone 4S Pour les Nuls par Sébastien LECOMTE, Yasmina SALMANDJEE LECOMTE EPub **6WI759KCFZD6WI759KCFZD6WI759KCFZD**